## SAP ABAP table FDT ACTN 0000S {FDT: Action - Follow-up Actions}

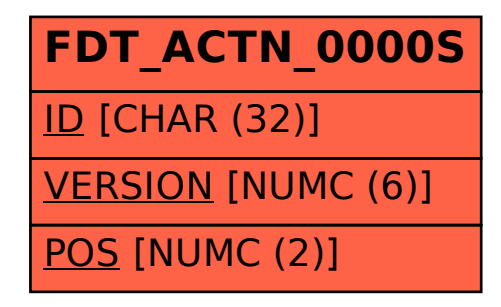